## ORACLE®

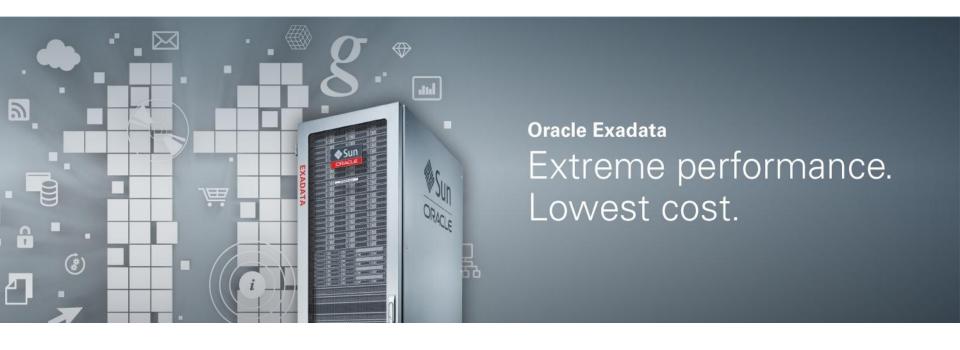

## ORACLE

#### **Consolidate Oracle Applications on Oracle Exadata**

Richard Exley
Consulting Member of Technical Staff, Exadata Development

## Consolidate Oracle Applications on Oracle Exadata Agenda

- Why Consolidate on Exadata?
- Steps to Successful Consolidation
- Findings from Our Internal Case Study
- Key Takeaways

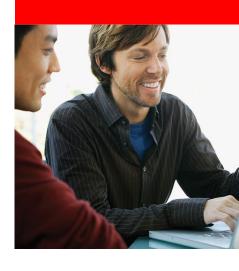

#### A major leap in performance, capacity and value

- Scalable architecture grows with your business
- **Eliminate systems integration trial-and-error**
- Run existing applications unchanged
- Apply existing personnel and skills
- Apply existing Oracle licenses
- Perform read I/Os 10x faster from Smart Flash Cache

"Exadata is the fastest growing product in Oracle's history"

Larry Ellison, Oracle CEO

#### Create a "Database-as-a-Service" platform

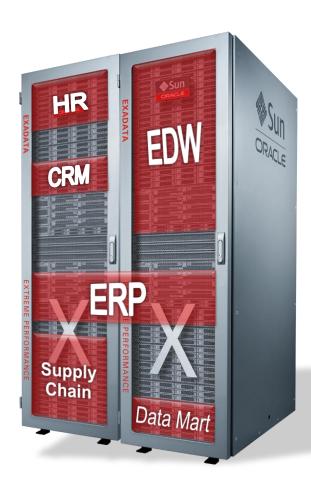

#### Large Memory and Storage

Many databases can be consolidated

#### Extreme Performance

- OLTP, DW, data mining, batch, reporting, loading, backups, files in the database
- Encryption, compression

#### Workload Management

- CPU and I/O resource management
- Instance caging

Shrink data center costs, increase system utilization and promote application integration

### **Exadata for Oracle Apps Customers**

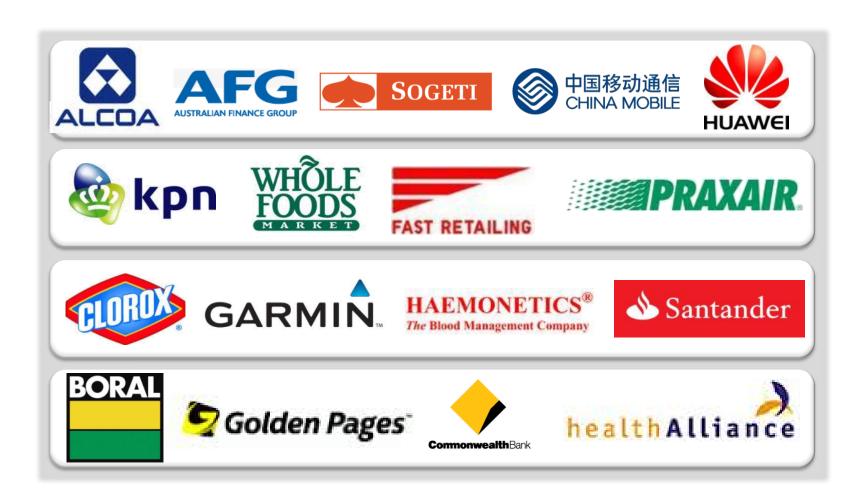

#### **Application Certification on Exadata**

- Oracle E-Business Suite 11.5.10.2, 12.0.4 and 12.1
- Oracle Siebel 7.8.2.14, 8.0.0.9 and 8.1
- Oracle PeopleSoft with PeopleTools 8.49

SAP

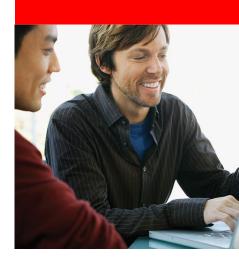

- 1. Gather Detailed Information
- 2. Identify Scope
- 3. Size Accurately
- 4. Migrate Carefully
- 5. Monitor and Perform Regular Maintenance

#### 1. Gather Detailed Information

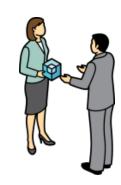

- Workload Types, Resource Consumption, and Behavior
- Performance Goals
- Governance and Organizational Boundaries
- Security and Separation Requirements
- Availability and Backup Requirements
- Development Lifecycles
- Maintenance Lifecycles and Planned Maintenance Schedules
- Expected Growth and Headroom

### 2. Identify Scope

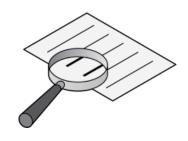

- Decide what is to be consolidated
  - If governance is a problem, maybe consolidation is bad idea
  - If consolidating mission critical applications, avoid cluttering with less important databases
  - If the applications have security or separation requirements,
     then identify how best to do this on Exadata
  - If you don't know exactly, then increase headroom appropriately
- Decide how many machines you will need
  - Separate production and test
  - Separate test and development
  - Provide for disaster recovery

## Separation and Security on Exadata

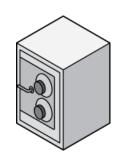

- We have published best practices on how to:
  - Separate grid/storage administration from database administration
  - Separate administration and oracle homes for each database
  - Separate storage for each database
  - Limit database access to specific DBAs
- All Oracle database security features are supported on Exadata

### 3. Size Accurately

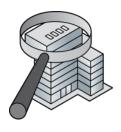

- You need accurate information for each application database:
  - Resource utilization CPU, memory, storage, IOPS, and IO throughput – peak usage + expected growth
    - If peaks coincide, can the schedule be changed?
  - Be careful about generalizing applications and databases vary considerably
- Take into account the placement of database instances
- Ensure there are sufficient resources to handle an outage of each node
  - planned or unplanned

#### 4. Migrate Carefully

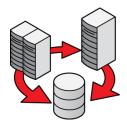

- Develop and test the migration process for each application database
- Design a detailed deployment plan, including system and database parameters, and storage layout
- Test and tune the workloads on Exadata
- Implement resource management to protect critical service levels
- See options and best practices at <u>Exadata Best</u> <u>Practices</u>

### 5. Monitor and Perform Regular Maintenance

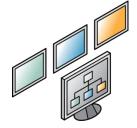

- Monitor as applications are migrated, especially at peak times
  - Monitor SLAs and resource utilization
  - Adjust parameters and resource plans accordingly
- Keep up-to-date on the latest releases and patches
  - Establish a regular maintenance cycle and organize testing of all applications in this cycle

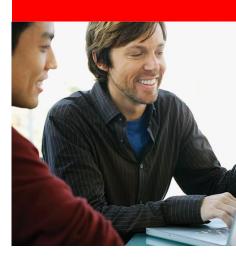

#### Project Scope

- Three applications consolidated on Exadata
  - PeopleSoft Payroll
    - 500,000 employees paid bi-monthly
  - E-Business Suite Order Management, Financials
    - 500 Concurrent "Back Office" Users
    - Batch Order to Cash
  - Siebel Sales and Service
    - 30,000 Concurrent Users

#### Separation of Software, Storage and Admin Roles

- Established discrete operational roles
  - Separate Database Administration (DBA) for each database
  - Grid and Storage Administration
  - System Administration
- Installed separate Oracle homes for each database
- Established separate storage (diskgroups) for each database
- Established access controls to storage (database scoped security)

#### **Exadata Smart Flash Cache**

| Application      | Exadata Flash Cache Hit Rate |
|------------------|------------------------------|
| Siebel           | 55%                          |
| E-Business Suite | 69%                          |
| PeopleSoft       | 81%                          |

Calculated as ratio between two instance activity statistics:

"cell flash cache read hits" / "physical read total IO requests"

## Instance Caging Successfully Limits CPU Utilization

Example: E-Business Suite batch Order to Cash

#### **No Instance Caging**

#### Limited to 6 CPUs

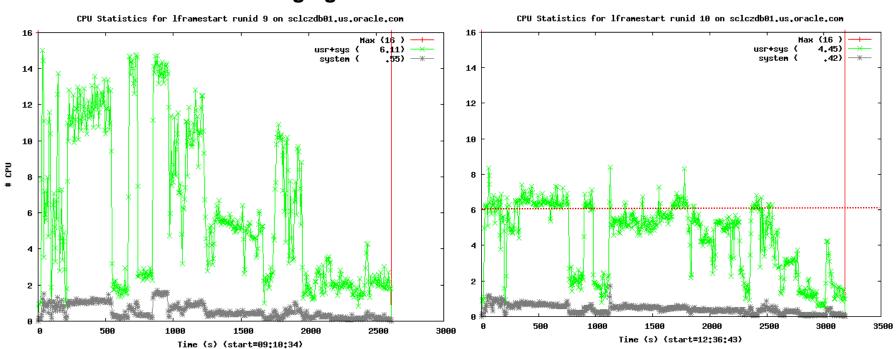

#### IORM Successfully Limits IO Utilization

- Example: PeopleSoft Payroll with Siebel Online
  - PeopleSoft and Siebel contend for I/O, impacting Siebel online performance
  - IORM successfully managed PeopleSoft I/O stabilizing Siebel performance

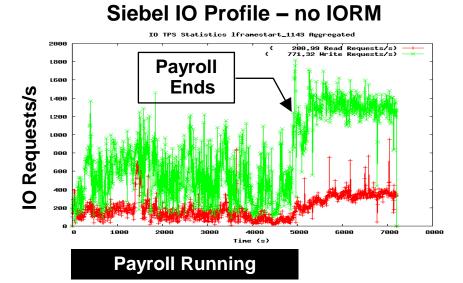

#### Siebel IO Profile - IORM Enabled

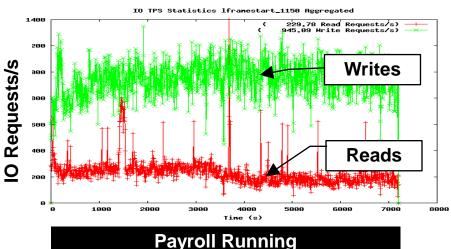

## **Key Takeaways**

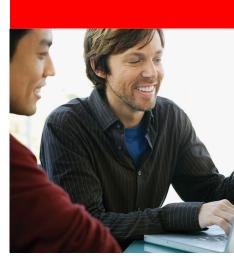

#### **Key Takeaways**

- Exadata is an excellent consolidation platform
- Follow five steps to consolidate successfully:
  - Gather Detailed Information
  - Identify Scope
  - Size Accurately
  - Migrate Carefully
  - Monitor and Perform Regular Maintenance
- Case study proved:
  - Software, storage and administrative roles can be segregated
  - Applications take advantage of Exadata Smart Flash Cache automatically
  - Workloads can be managed with Instance Caging and IORM
- Best practices are available at <u>Exadata Best Practices</u>

## ORACLE®